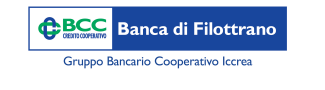

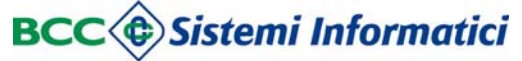

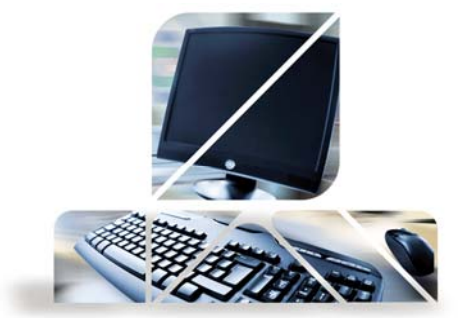

## *Ricariche* telefoniche e *carta tasca*

*Ricariche Telefoniche*

Dal menù "Disposizioni" -> "Ricariche"

I campi con gli asterischi sono obbligatori per l'inserimento dei dati. Ricordiamo che è possibile ricaricare il telefono anche con l'APP Relax Banking, il sistema di pagamento tramite smartphone.

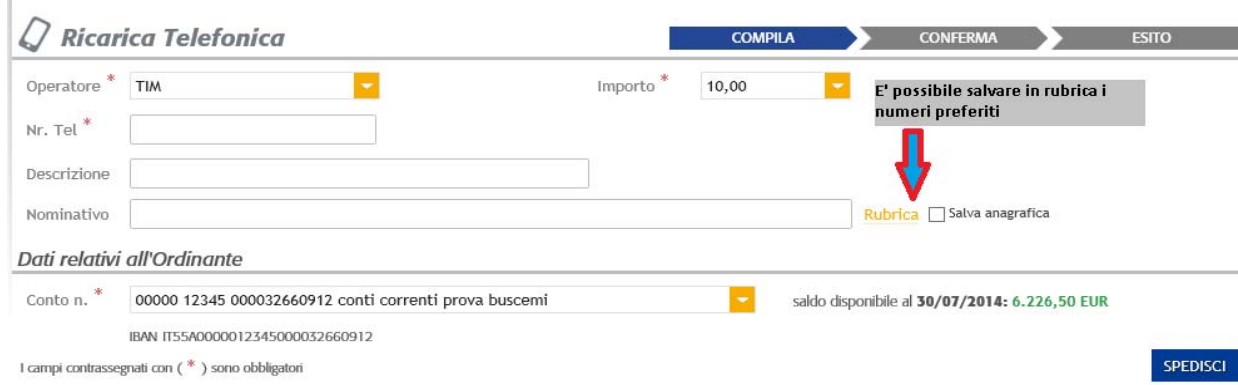

## *Ricariche Carta Tasca*

Dal menù "Disposizioni" -> "Ricariche" -> "Tasca" è possibile ricaricare le carte Tasca inserendo importo e numero della carta.

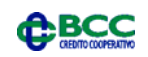